新版全國博碩士論文資訊網--檢索簡介

一、畫面介紹

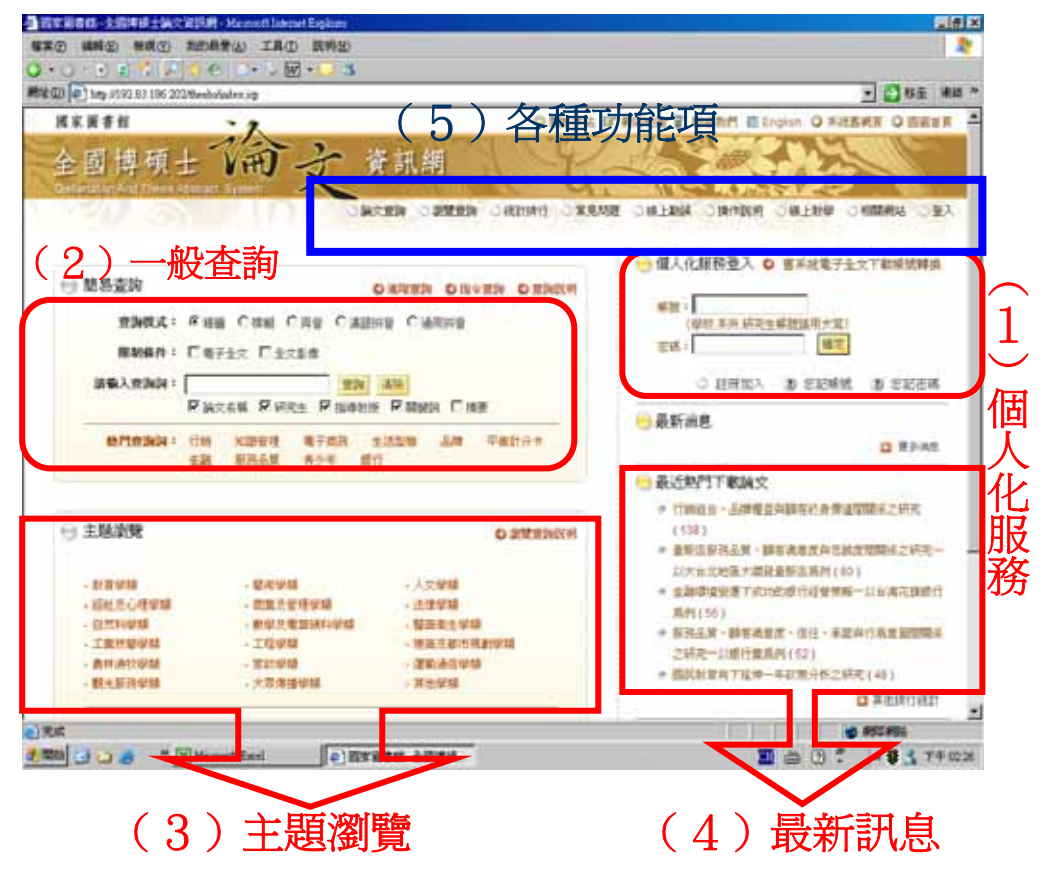

### 1.個人化服務

a.舊會員-新註冊

step1:曾經在「全國博碩士資訊網」加入個人會員者,在新版網頁下 仍需重新註冊

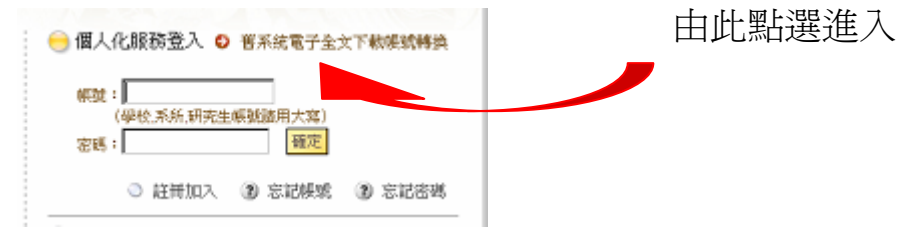

step2:鍵入原個人資料,按【確定】(圖一);系統會自動帶入原有的個人 資料,然後您需鍵入其他資料,方可完成會員註冊(圖二)。

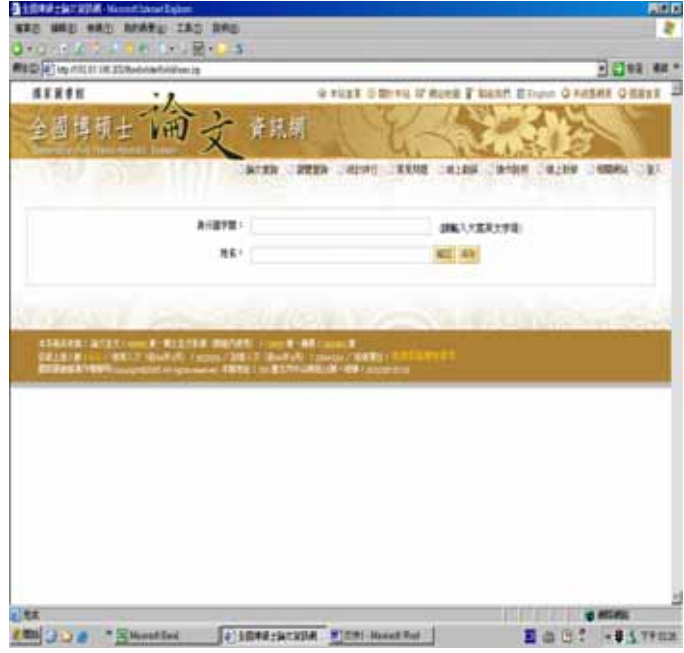

圖一

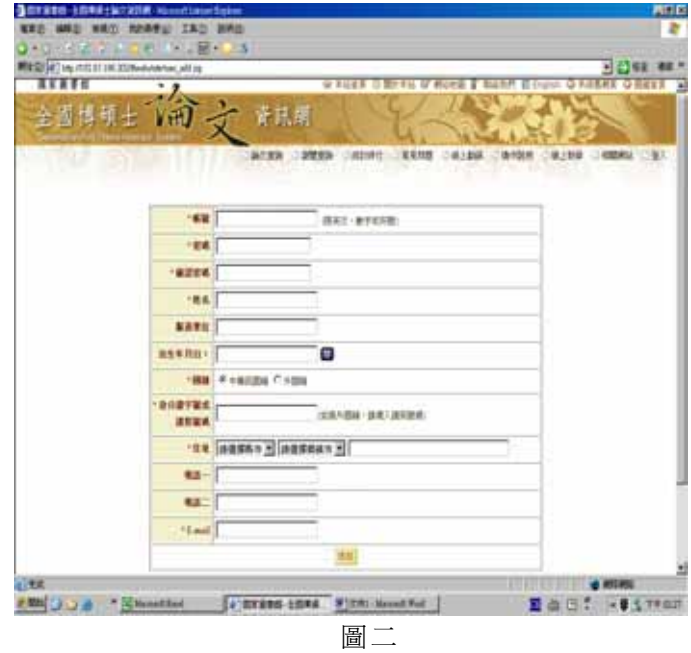

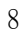

b.新會員註冊

step1:欲可享有看電子全文的讀者,均需加入會員

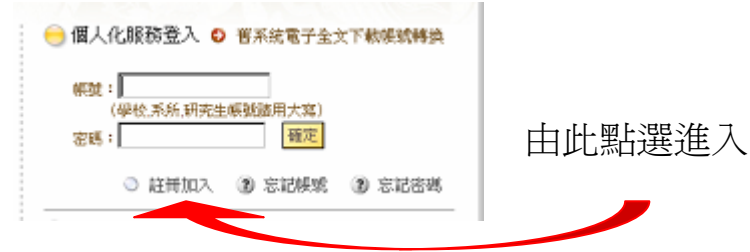

step2: 鍵入完整的個人資料, 如上述圖二。

c.可查看電子全文或全文影像(但也並非每筆都可以閱覽)

例:欲看第二篇的全文影像,即會出現要登入的視窗;登入後會有『歡 迎您:xxx』的文字,但也不是每篇都可以閱覽。如果允許瀏覽者,則 以 Acrobat 應用程式即可閱讀。

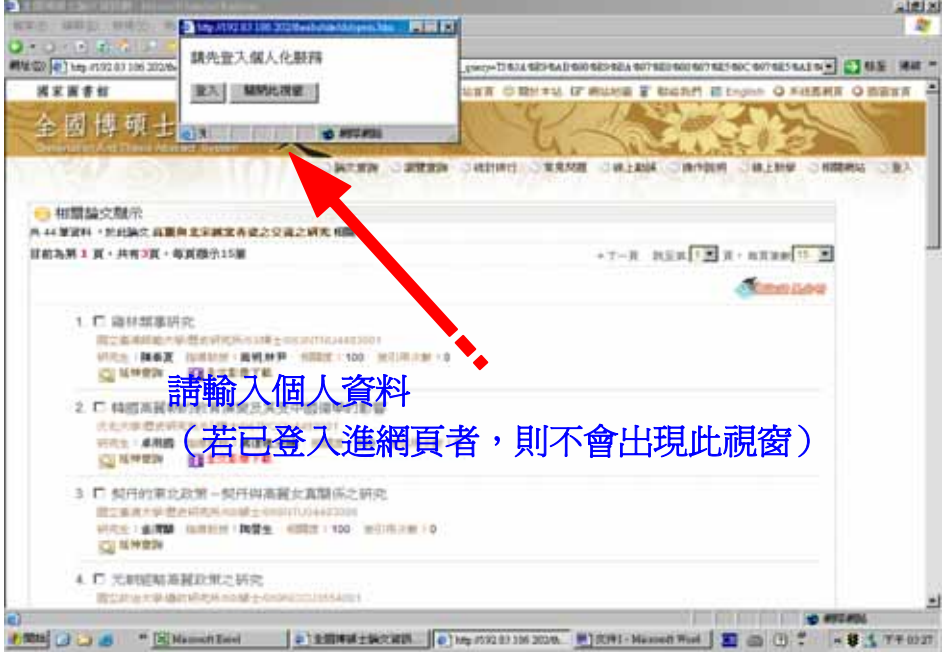

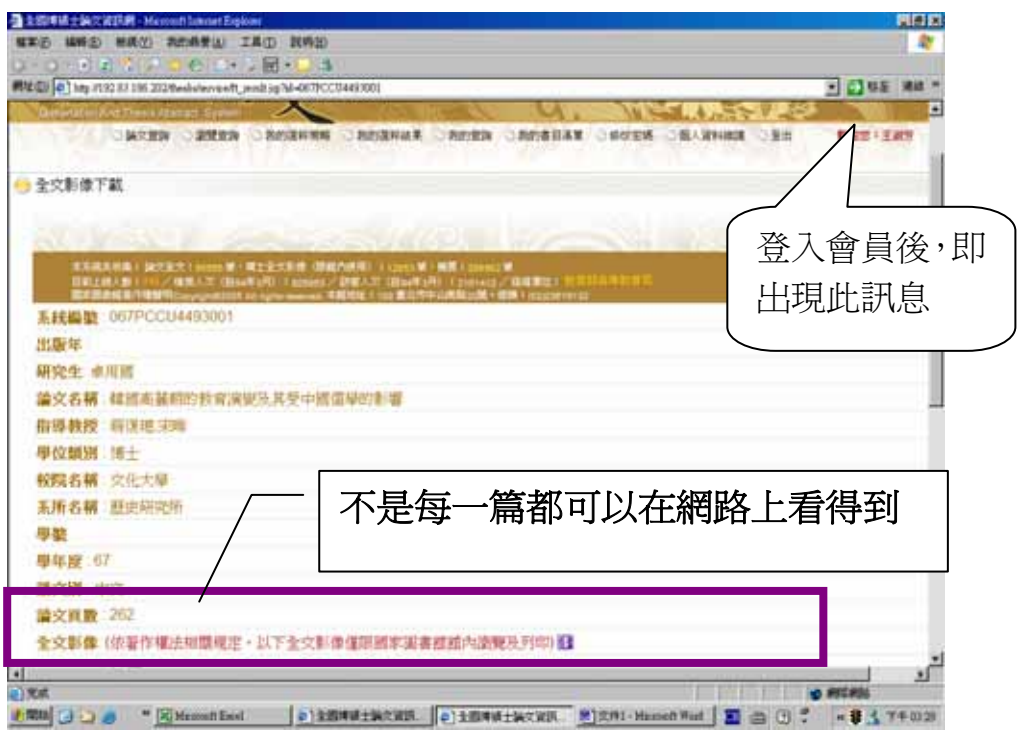

若被允許閱讀的電子全文,則會有下載的視窗;解開壓縮檔,即可瀏覽全 文。如下圖所示。

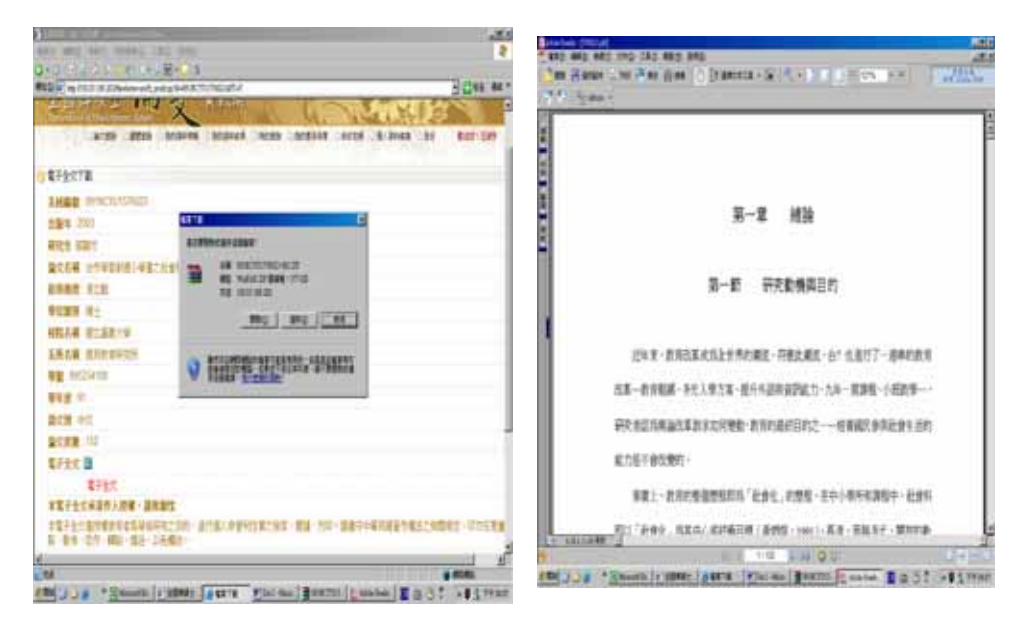

d.在個人化服務下,可查看「我的選粹策略」、「選粹結果」、「我的查詢」、 「我的書目清單」等功能。(如下圖所示)

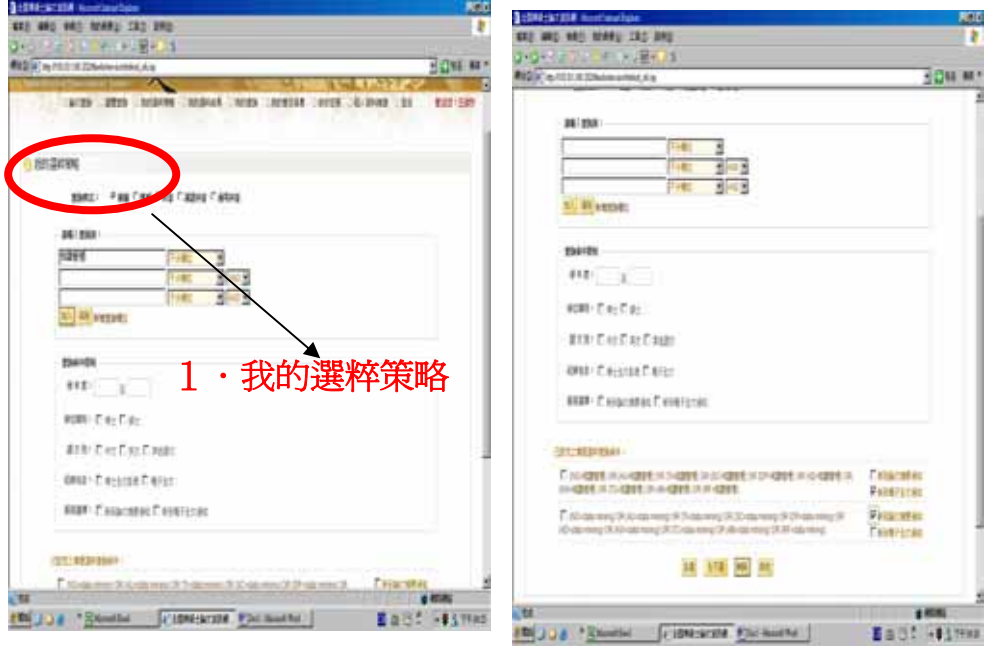

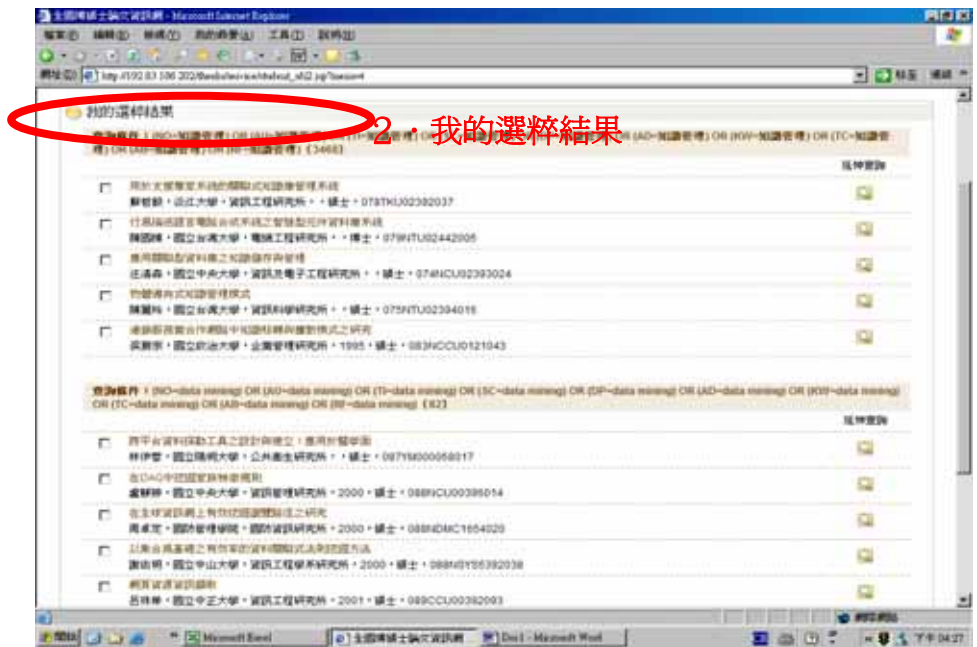

#### 東海大學圖書館館訊新 44 期

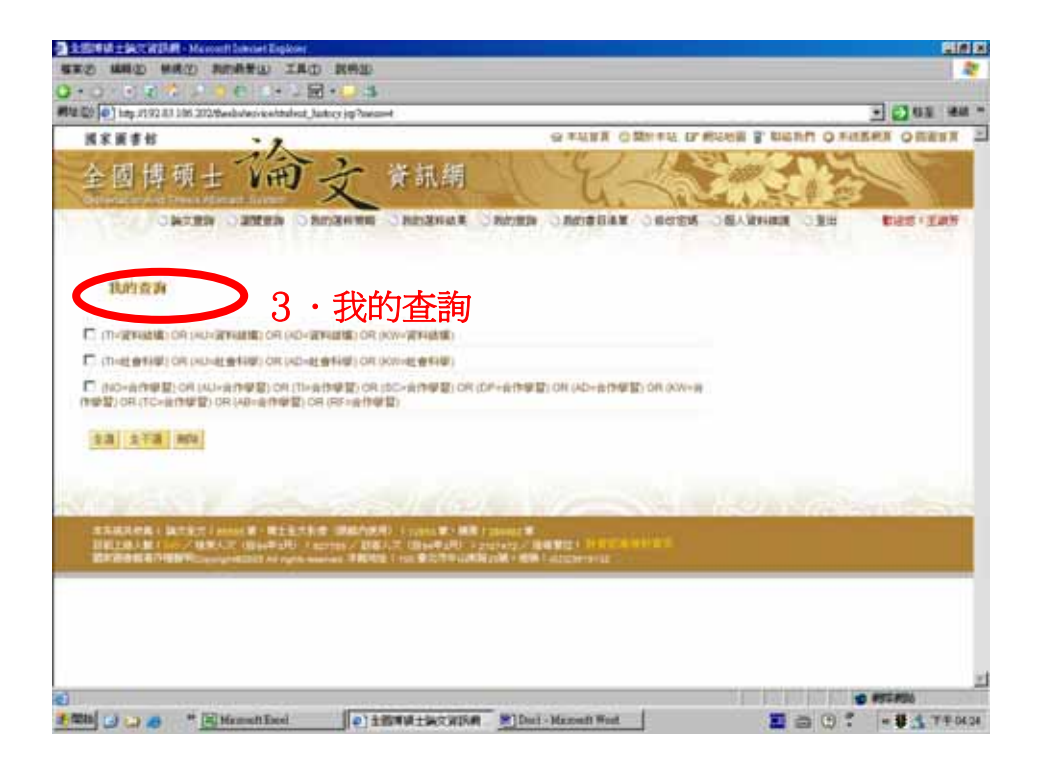

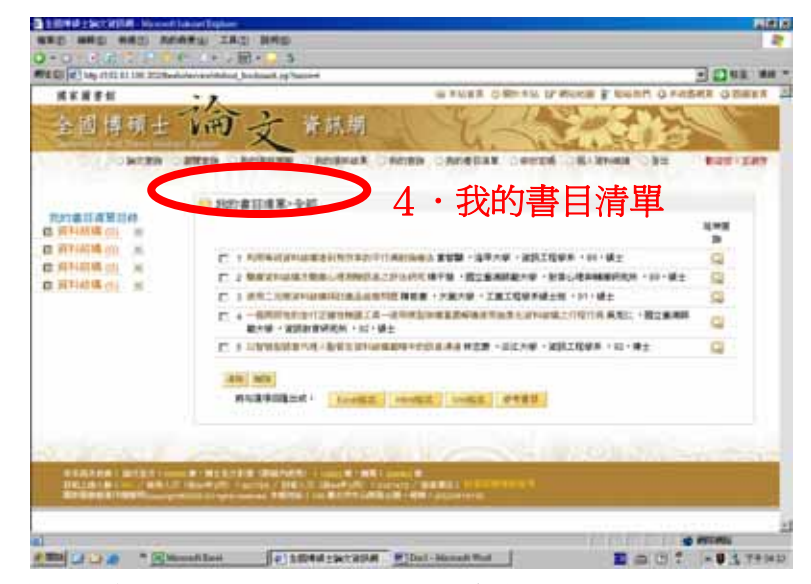

# 2.一般查詢:有簡易查詢、進階查詢、指令查詢

a.簡易查詢

step1:鍵入檢索的詞(可加點是否要『電子全文』等限制條件)

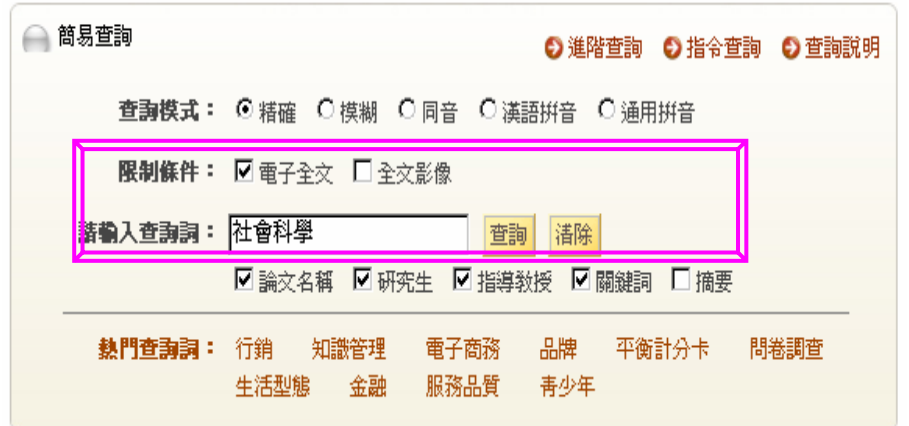

step2 查詢結果,可依學校、學年度、論文名稱、學年度……等來排序。

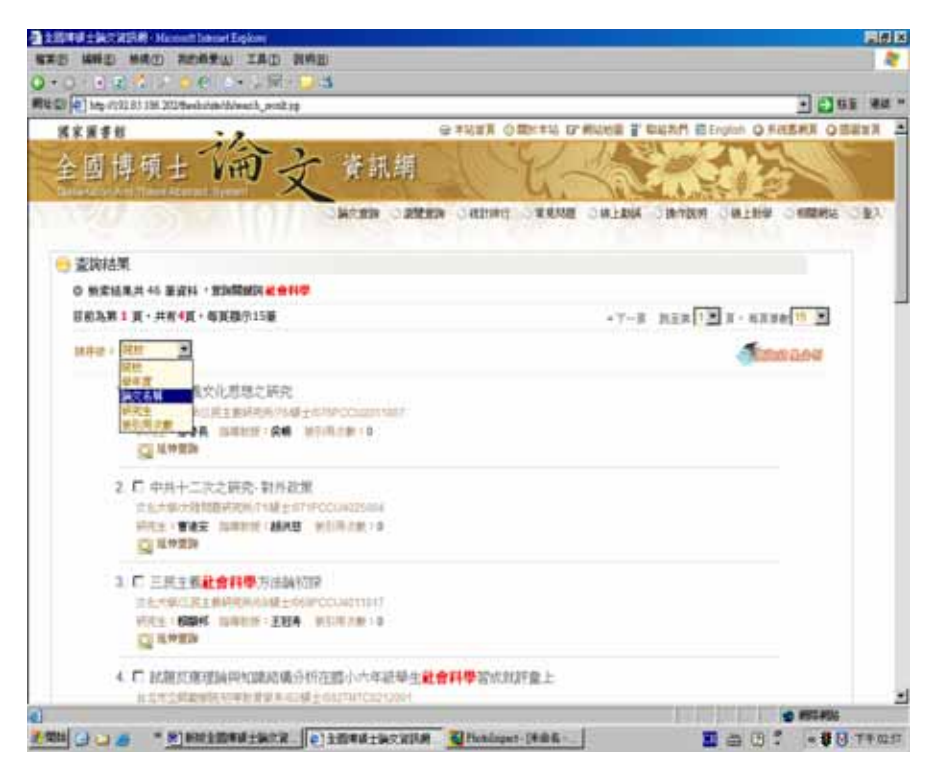

step3:可看出這篇論文被引用的次數,及延伸查詢(查詢其他網站的相關資 料)

## 東海大學圖書館館訊新 44 期

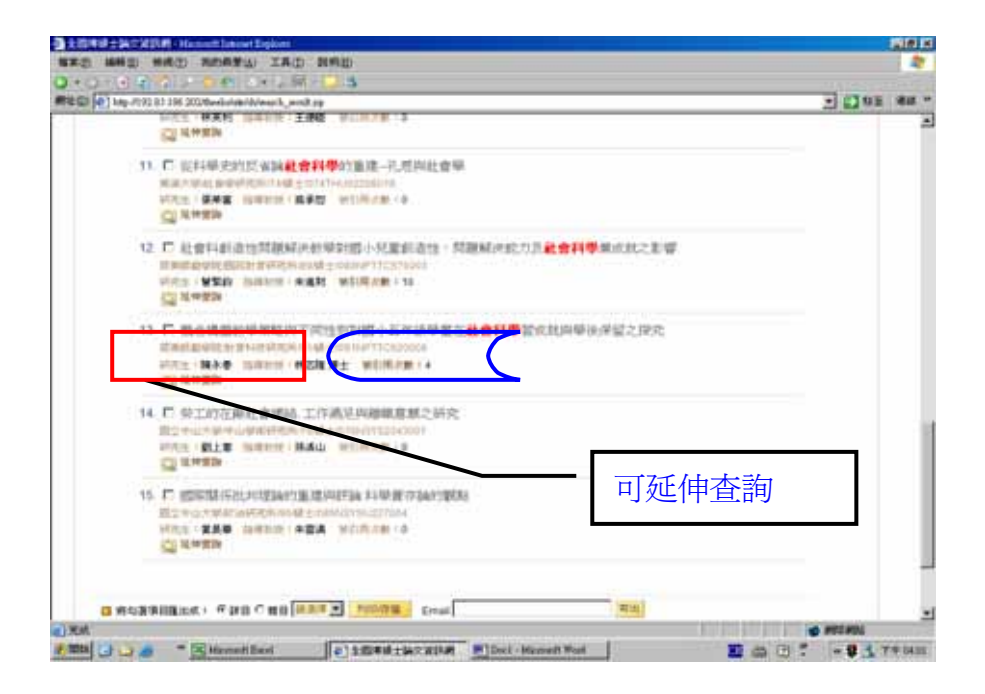

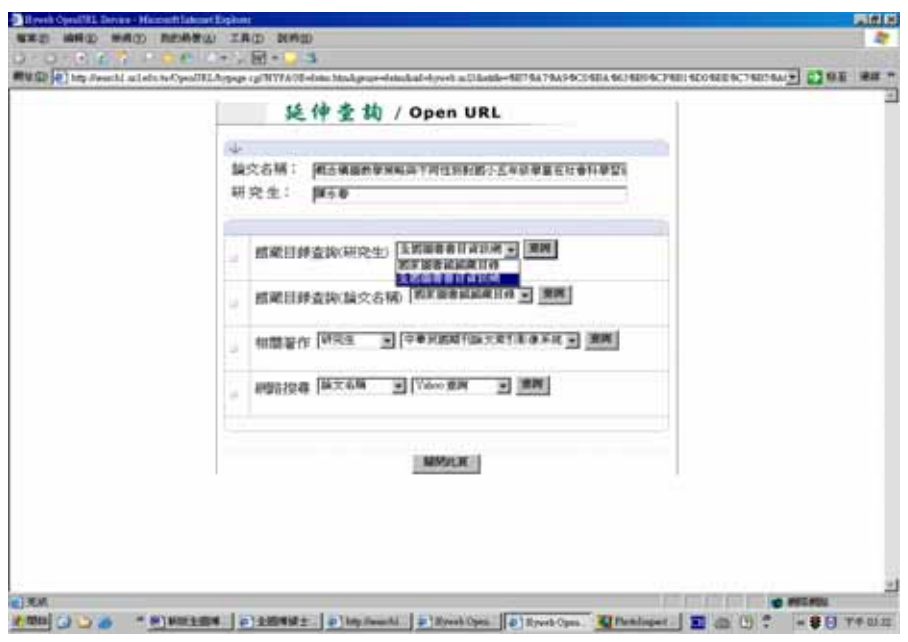

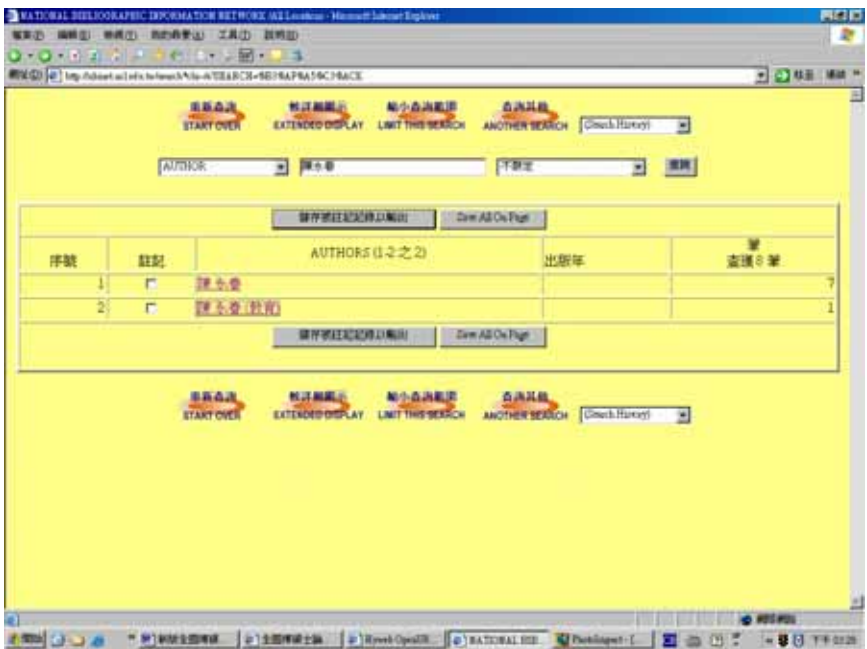

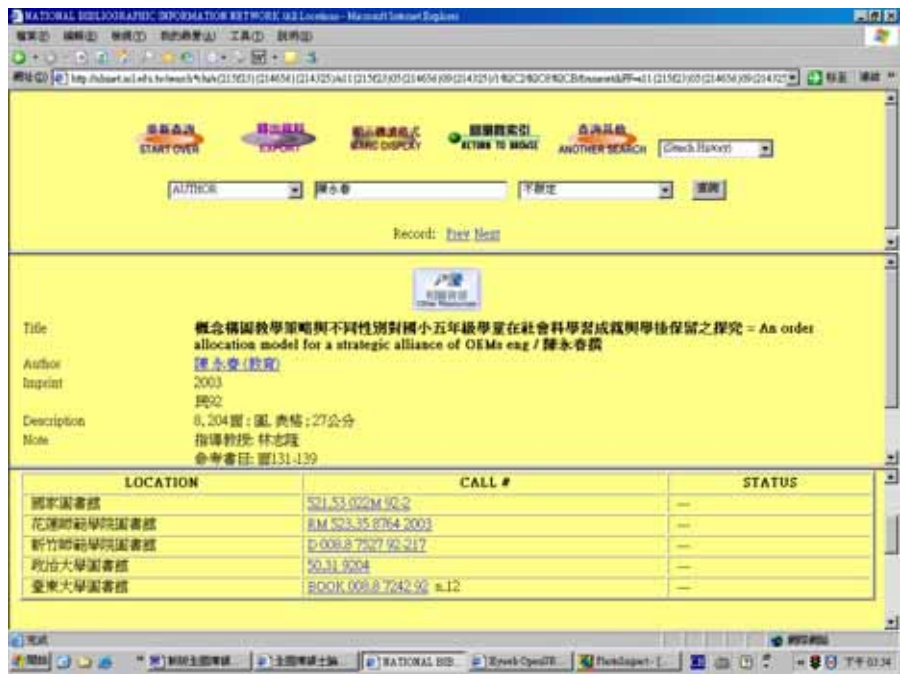

step4: 若此篇論文有<mark>參考文獻</mark>,可自動連結:

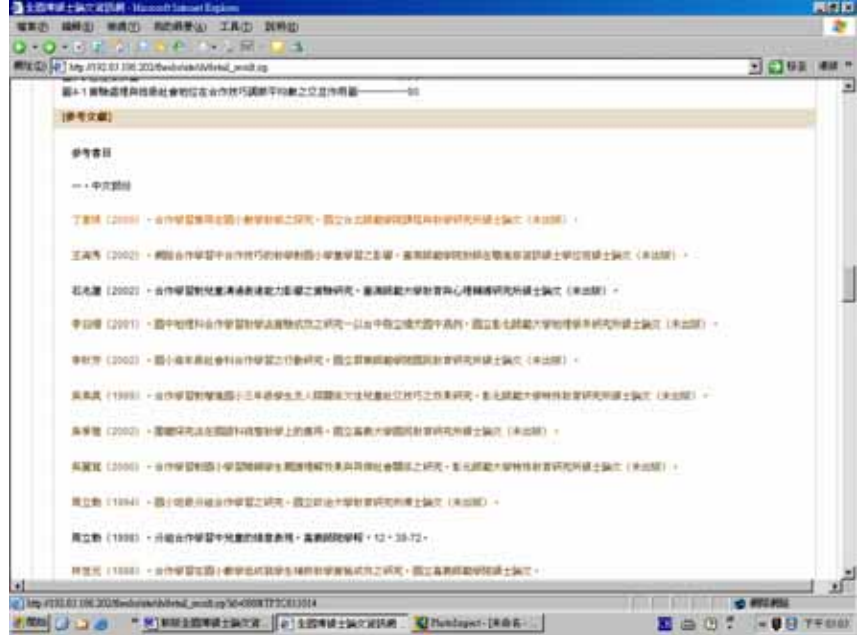

step5:透過『二維知識圖表』可瞭解所檢索的這個議題,在所收藏資料的 發展情形,及相關學科的研究。

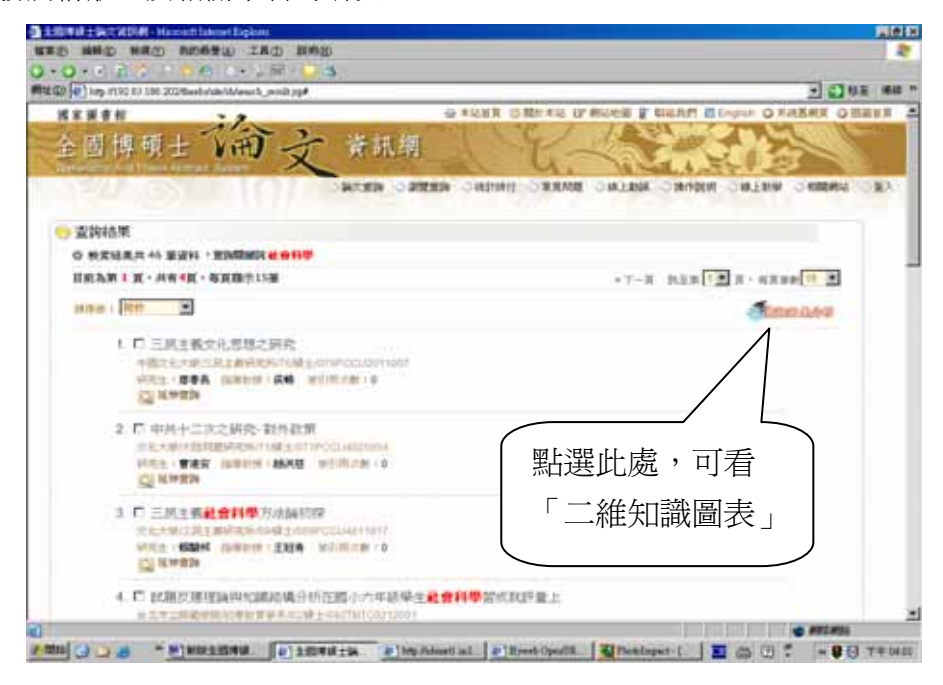

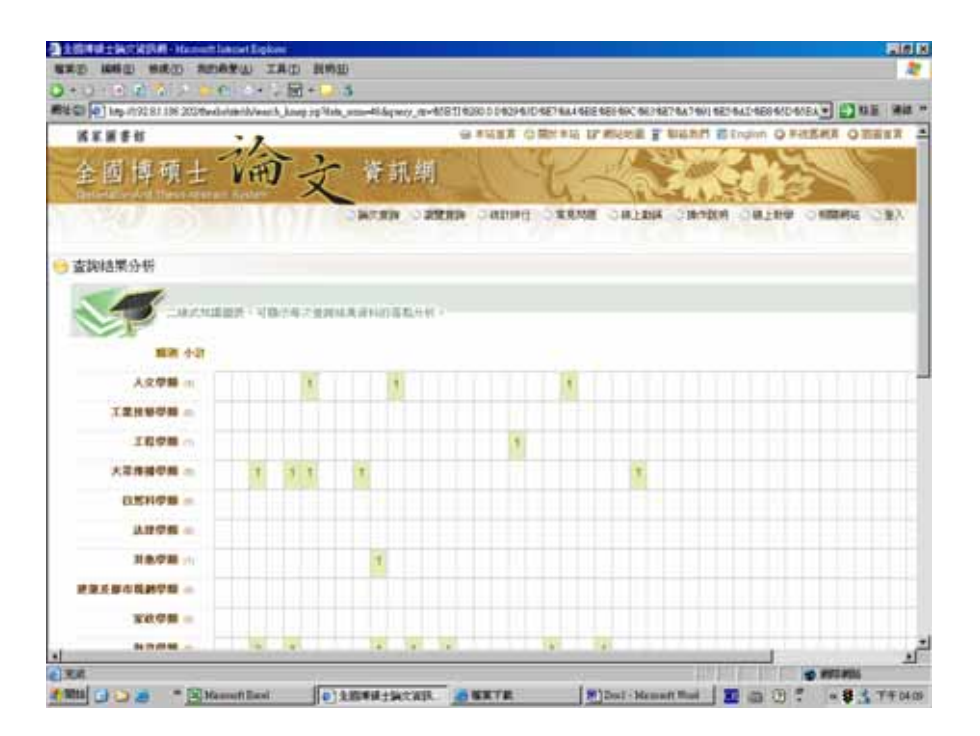

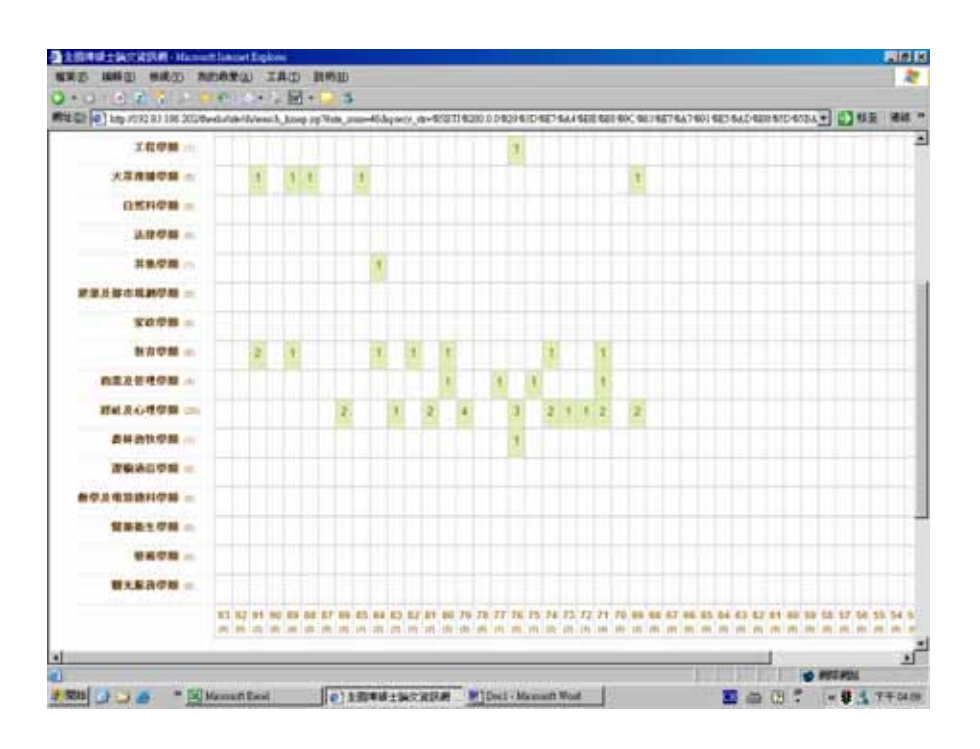

b.進階查詢-可多重檢索,亦可新增欄位:

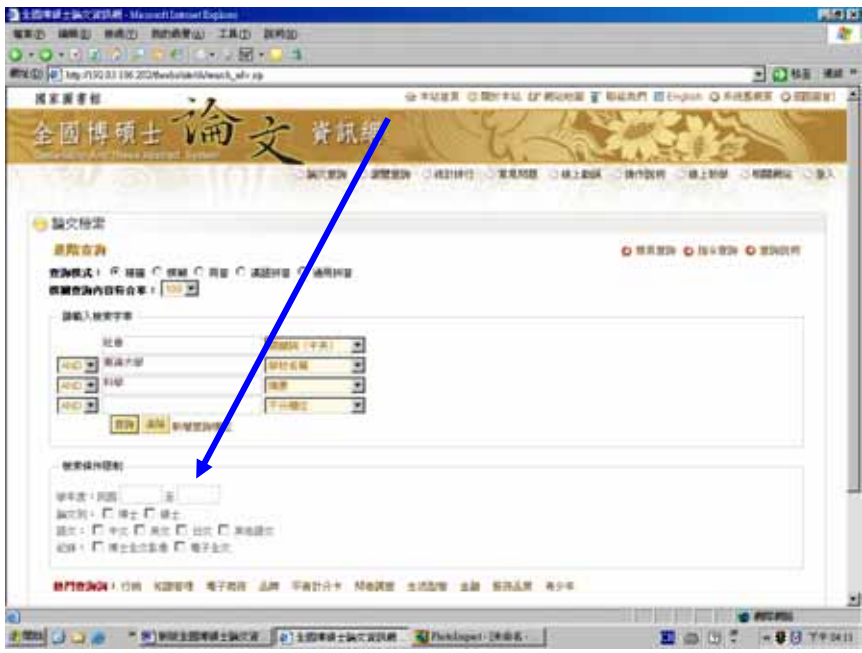

c.指令查詢

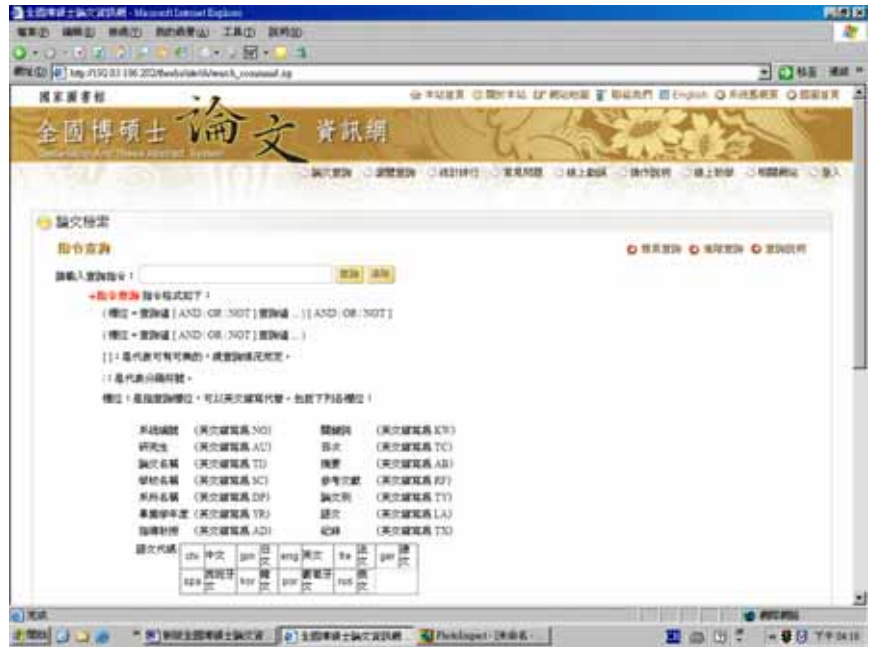

3.主題瀏覽--可依學科主題、學校名稱、學年度⋯⋯等來檢索

# a.依學科主題瀏覽

step1:例如瀏覽『人文學類』

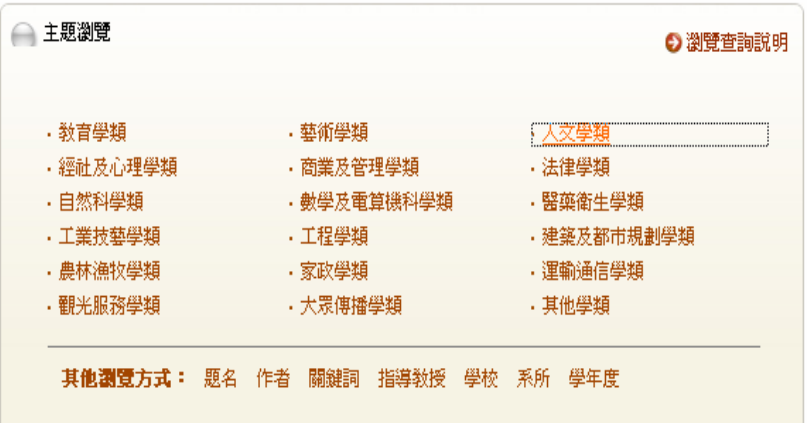

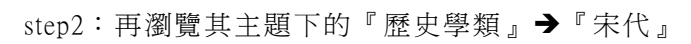

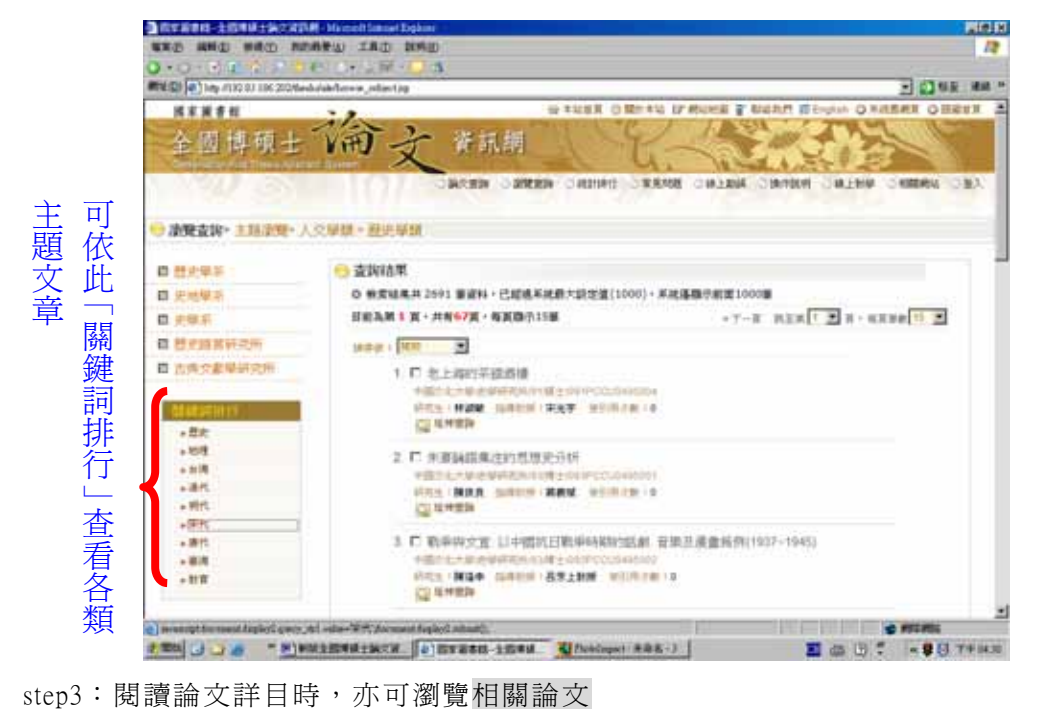

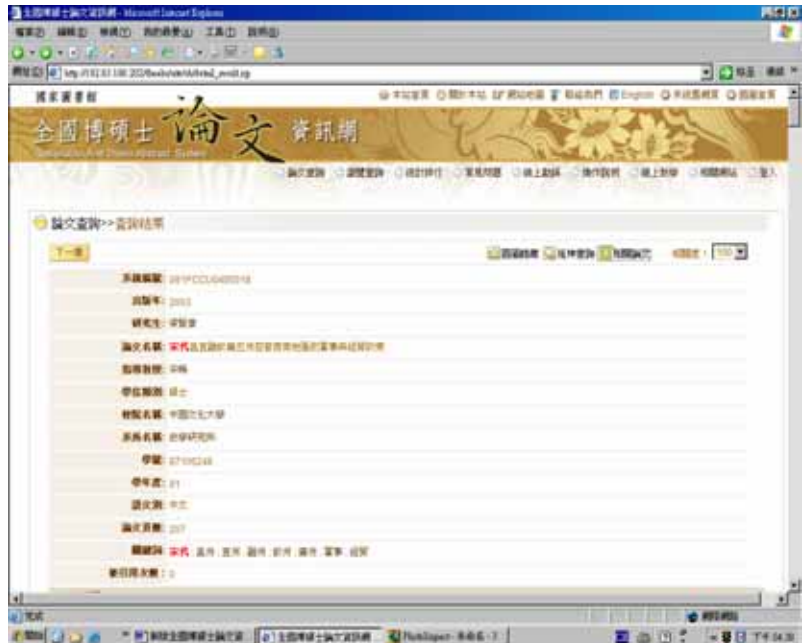

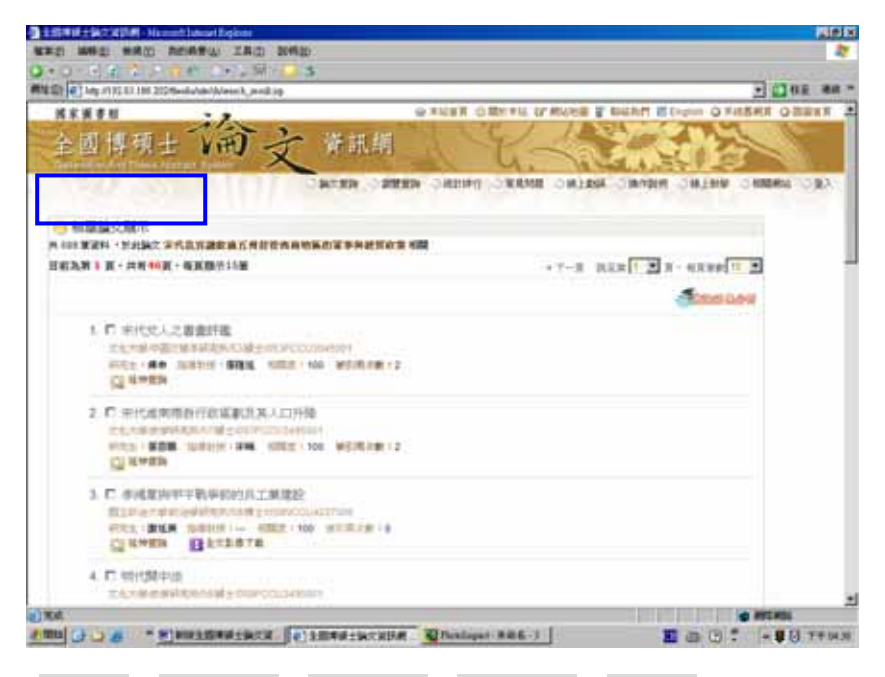

a.依研究生、論文名稱、系所名稱、指導教授、關鍵詞等瀏覽,均可用 筆畫來點選,或直接鍵入。

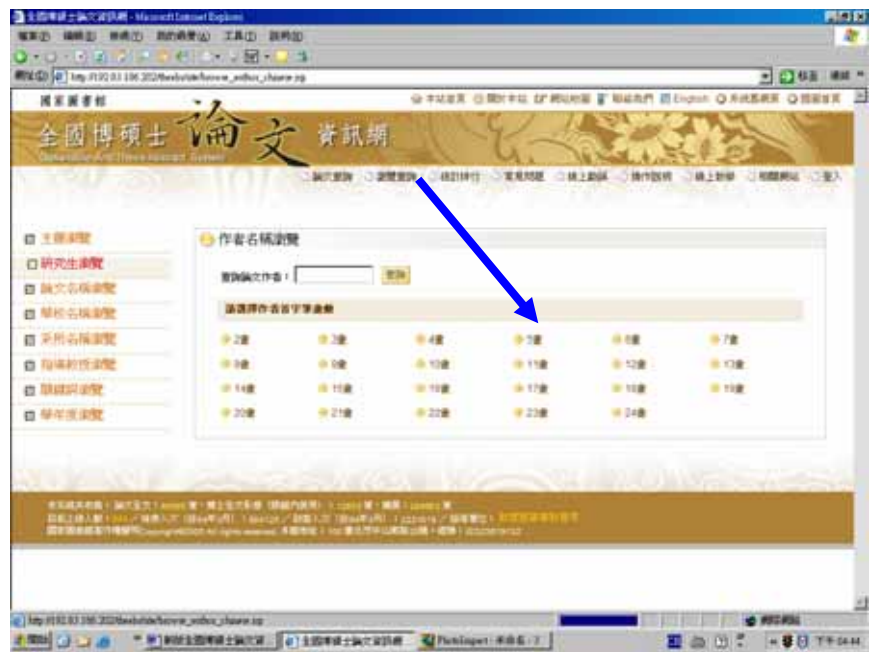

b.依<mark>學年度</mark>者,可再進階選擇學校及系所名稱來瀏覽。

Step1:檢索 92 年度

| 减京画書館           |             |                   |                           |                  |                        | W XUER O MITTU OF MUNK & WANT ECHINOL O NIEME O HERE A |  |
|-----------------|-------------|-------------------|---------------------------|------------------|------------------------|--------------------------------------------------------|--|
| GH.             |             | 資訊場               |                           |                  |                        |                                                        |  |
|                 |             |                   | <b>SUCHS CARER CHEMIC</b> | ○宝見時             | O 48 EXIST - U BRITAIN | ○日上野草 ○相関側は二○製入                                        |  |
| 日三神非営           | 早年度清楚       |                   |                           |                  |                        |                                                        |  |
| 四 研究生調整         |             |                   |                           |                  |                        |                                                        |  |
| □ 阿文名稱無實        | miwang ()   |                   | <b>BRIT</b>               |                  |                        |                                                        |  |
| 四 植树 山摇曲管       | 温道持学を度      |                   |                           |                  |                        |                                                        |  |
| 四 采用名模量配        | <b>B 41</b> | 0.47              | 0.41                      | # 65             | $0 - 0.1$              | 9.62                                                   |  |
| ◎ 取得材质调度        | $+12$       | $\frac{10}{2}$ SA | $-16$                     | $\rightarrow$ 15 | 事業                     | $\Rightarrow$ 54                                       |  |
| <b>CONSUMER</b> | 0.53        | $W = 2$           | 0.01                      | 902              | 0.45                   | 98.64                                                  |  |
| 日単半度調整          | 8.15        | <b>B 66</b>       | $-17$                     | $-44$            | $-0.01$                | 97 76                                                  |  |
|                 | <b>B11</b>  | <b>911</b>        | 9.73                      | 37.74            | 新設                     | 98.98                                                  |  |
|                 | <b>B TT</b> | 978               | 9.15                      | <b>B 61</b>      | $=11$                  | OR BZ                                                  |  |
|                 | <b>B 81</b> | 844               | 9.25                      | <b>17.85</b>     |                        | $\Rightarrow$ 84                                       |  |
|                 | $m_{10}$    | 9.90              | $=11$                     | 神社               | <b>es</b>              |                                                        |  |
|                 |             |                   |                           |                  |                        |                                                        |  |

 $\mathrm{Step2} :$ 瀏覽『東海大學』 $\blacktriangleright$ 『外國語文學系』的論文資料

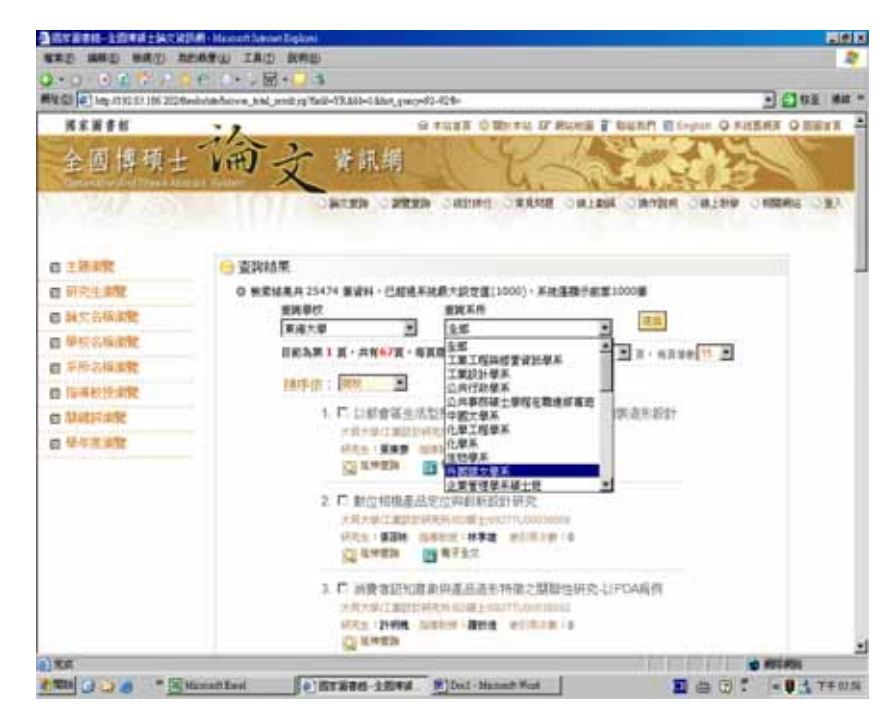

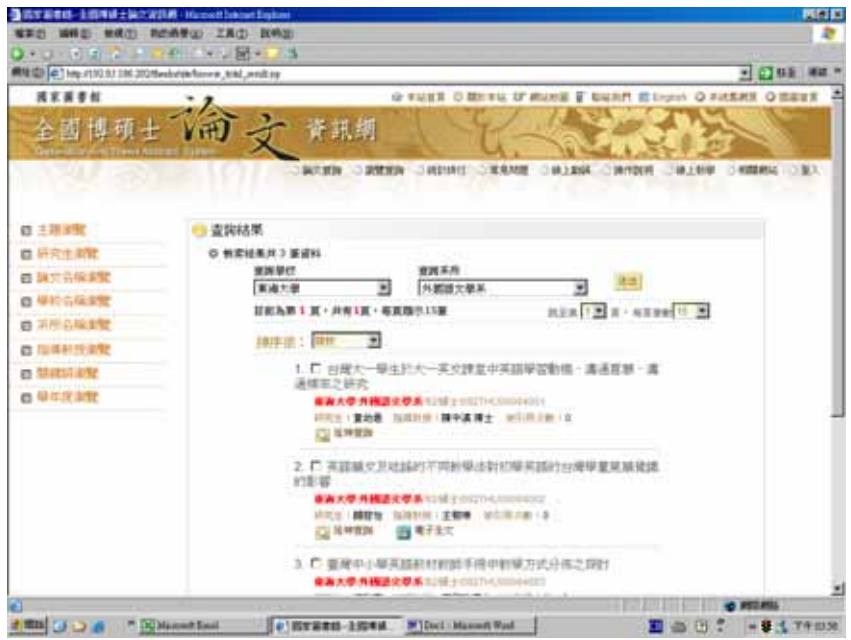

# 4.其他功能1 --透過統計排行,可查看其他相關訊息

a.被引用次數論文排行

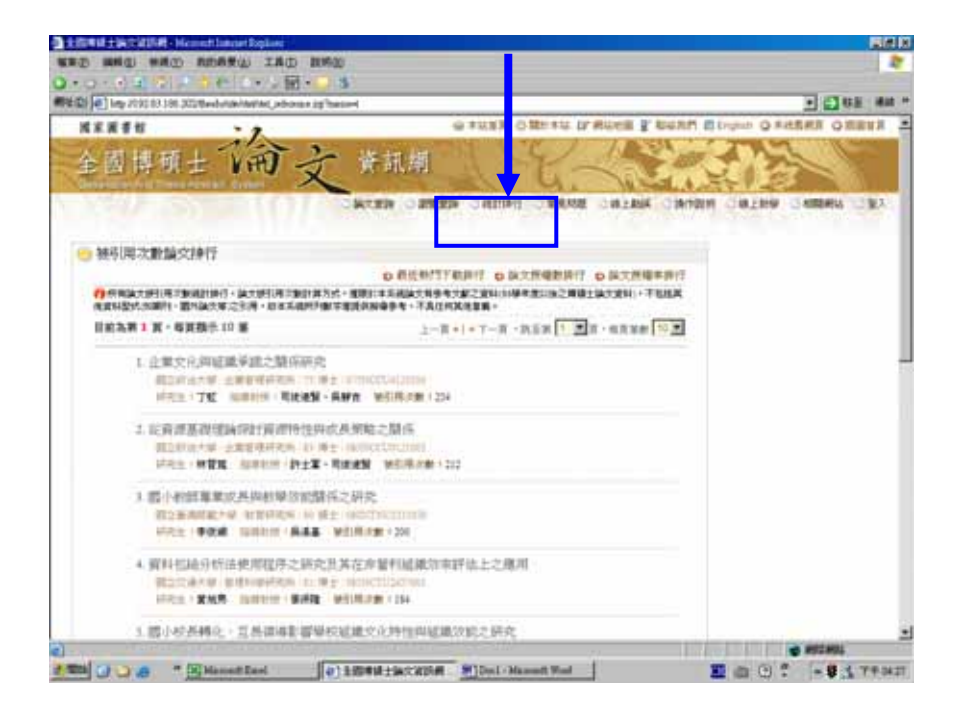

## b.最近熱門下載論文

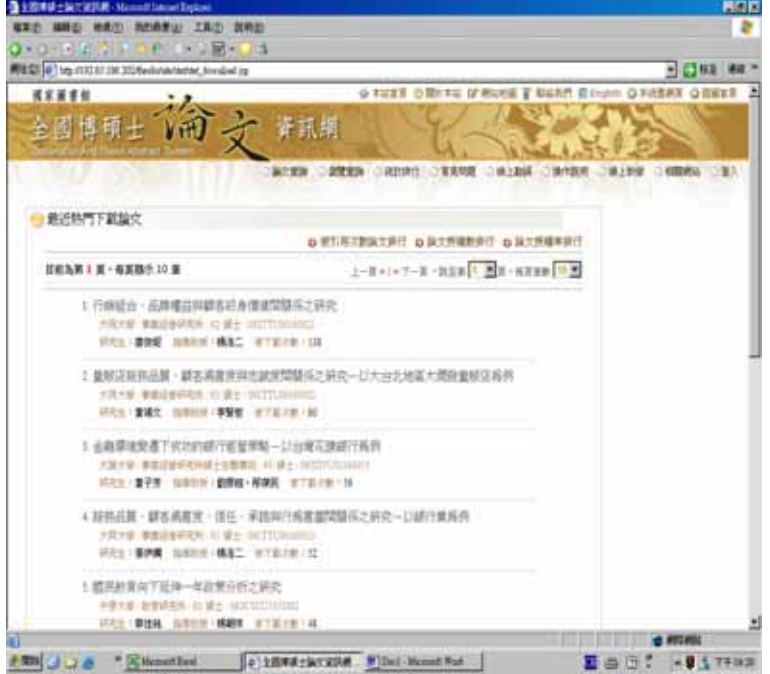

c.論文授權數排行

| 國家國書館   |          |                      |                 |                            | O FEER ORNER O'RONE & BEAR Elision O FIERRE OREER |
|---------|----------|----------------------|-----------------|----------------------------|---------------------------------------------------|
| 预士      |          | 資訊網                  |                 |                            |                                                   |
|         |          | <b>SATING OBSERV</b> | 二流計時日           | 安地加度<br>48 + 356K          | 28 1 9140<br>二百四米址<br>进行关闭                        |
| 益交授權數排行 |          |                      |                 |                            |                                                   |
|         |          |                      |                 |                            | Q 第三层文新版文排印 Q 最近新门下勒接口 Q 除文理编字接口                  |
| 名发      | 設長       |                      | <b>CONTRACT</b> | 調整数                        | <b>MONEY</b>                                      |
|         | 設立事業大学   |                      | <b>BESU</b>     | 39195                      | 12.45%                                            |
|         | 商立式ホス学   |                      | 3258            | 24076                      | 13.13%                                            |
|         | 数にでは下野   |                      | 3832            | <b>HOTEL</b>               | 18.82%                                            |
|         | 9219     |                      | 3456            | 79.34                      | 31.67%                                            |
|         | 法廷大師     |                      | 2291            | 12892<br><b>STATE</b>      | 20.21%                                            |
| ×       | 設立案演科技方册 |                      | 2724            | NVLER                      | 加計%                                               |
| ×       | 固立案用師範の解 |                      | 2127            | <b>HORT</b>                | 18.73%                                            |
| ٠       | 中間元期     |                      | 2499            | <b>COLORED IN</b><br>14241 | 1475%                                             |
| ×       | 設立連帯大学   |                      | 15.05           | 10,632                     | 1034%                                             |
| 12      | 設立中山大学   |                      | 1638            | 4211                       | 17.91%                                            |
|         |          |                      | MA1001          |                            |                                                   |
|         |          |                      |                 |                            | hard-turns (1)                                    |

d.論文授權率排行

|               | 网址(D) 41 Ing /172 31196 202/justicial/indiat_edulish.rg |                                |               | . G 63 84 1                                     |
|---------------|---------------------------------------------------------|--------------------------------|---------------|-------------------------------------------------|
| <b>MRN #H</b> |                                                         |                                |               | O FUEF OTHER O'RUNE I BENT BOUN O FREAT OBBET A |
|               | 資訊網                                                     |                                |               |                                                 |
|               |                                                         |                                |               |                                                 |
|               |                                                         | <b>MARK CREAT CREAT STREET</b> | ○48 上新版 ○特性数据 | 道上影響<br>○相関表に<br><b>STERN</b>                   |
|               |                                                         |                                |               |                                                 |
| 論文授權翻排行       |                                                         |                                |               |                                                 |
|               |                                                         |                                |               | Q 第13笔尤指版文排行 : Q 药应制門下能自行 : Q 块工作编数非行           |
| 長束            | 校系                                                      | 演文部信用                          | 日曜日           | <b>PRIZE</b>                                    |
| ×             | 夜ごあまあさせを切開                                              | Ħ                              | 12            | <b>INTER</b>                                    |
| r             | 定案科技大學                                                  | m<br>sh Dr                     | 14<br>in door | 35.71%<br>CONTRACTOR                            |
| 3             | 直立分离管管部署                                                | 125                            | 149           | 12.55%                                          |
| ä             | <b>\$175411 8500</b>                                    | ÷                              | <b>YE</b>     | \$125 N.                                        |
| ŧ             | 兰德管理装置                                                  | $\overline{a}$                 | $-78$         | 14.12%                                          |
|               | 設立動産材料研究                                                | Ħ                              | $+1$          | 73.33 %                                         |
|               | 東京内立管育術院                                                | $-111$<br>m                    | 設             | 1232%                                           |
| x             | 以大工的研修制度                                                | 120                            | IET           | TEER.                                           |
|               | 温度料所水域                                                  | š                              | χ.            | <b>DESER</b>                                    |
| 10<br>$-111$  | 世話人生社会研究                                                | <b>II</b>                      | 141           | 14.53%                                          |
|               |                                                         | 禁止主题进行                         |               |                                                 |
|               |                                                         |                                |               | <b>Institute</b>                                |

5.其他功能2-透過<mark>線上教學</mark>,可輕易的使用此系統

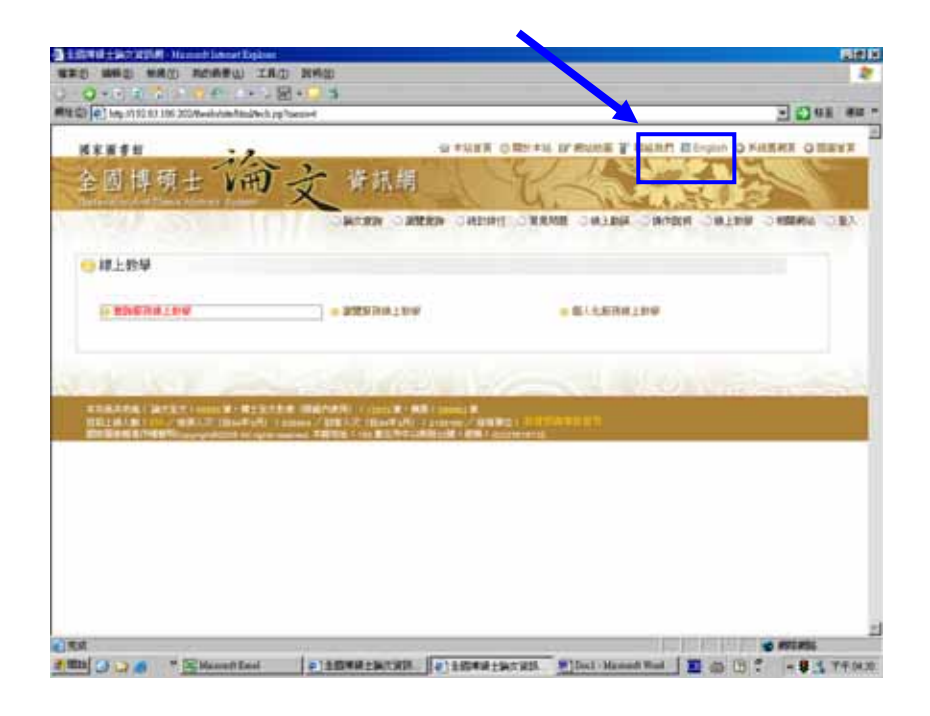

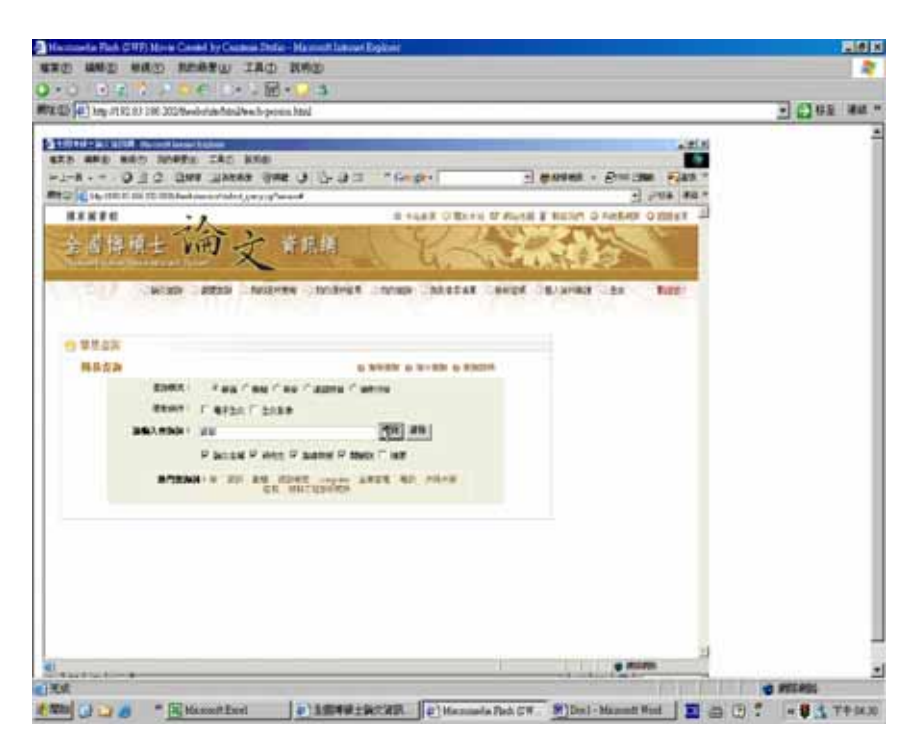